## **Pelatihan Penggunaan Mail Marge Pada Microsoft Word Sebagai Media Pembuatan Surat Di Lembaga Swadaya Masyarakat Cdrm Dan Cds**

## **Immanuel Manurung<sup>1</sup> , Rianto Sitanggang<sup>2</sup> , Harold Situmorang<sup>3</sup>**

1,2,3Prodi Sistem Informasi, Fakultas Sains, Teknologi dan Informasi Universitas Sari Mutiara Indonesia

#### \**penulis korespondensi : [nuelgunawan@gmail.com](mailto:nuelgunawan@gmail.com)*

**Abstrak.** Pengabdian Kepada Masyarakat salah satu pelatihan penggunaan *mail merge* yang harus diterapkan diperkantoran sebagai media dalam pembuatan surat menyurat, undangan maupun pembuatan sertifikat. Oleh Karena masih banyak yang belum dapat menggunakan mail merge teruma bagi staf perkantoran, mail merge ini akan memudahakan dalam pembuatan surat secara massal yang jumlah tujuan berbedabeda isi surat sama. Perkantoran jarang mendapatkan dukungan dan kesempatan dalam Pelatihan Mail Merge ini kepada para staf perkantoran bertujuan untuk meningkatkan kelancaran dalam surat menyurat di *terutama Lembaga Swadaya Masyarakat CDRM Dan CDS* dan juga dapat membekali mereka dengan kemampuan dalam menggunakan mail merge. Pengabdian kepada masyarakat ini melibatkan staf dilakukan dalam beberapa tahap, yaitu persiapan, pelaksanaan, dan evaluasi. Para peserta dalam penggunaan mail merge, mereka dan pun menunjukkan peningkatan kualitas yang baik, dalam surat menyurat. Peserta selama pelaksanaan kegiatan menunjukkan bahwa mereka mampu dalam menggunakan mail merge. Hasil dari pelatihan ini menunjukkan bahwa peserta sangat antusias untuk menggunakan mailing serbagai manfaat yang dapat mempermudah untuk dalam surat menyurat.

**Abstract.** Community Service is one of the trainings on using Mail Merge which must be implemented in offices as a medium for writing correspondence, invitations and making certificates. Because there are still many who cannot use mail merge, especially office staff, this mail merge will make it easier to create mass letters for a number of different purposes with the same letter content. Offices rarely get support and opportunities in this Mail Merge Training for office staff aimed at increasing fluency in correspondence in especially CDRM and CDS Non-Governmental Organizations and also equipping them with the ability to use mail merge. This community service involves staff in several stages, namely preparation, implementation and evaluation. The participants in the use of mail merge, they also showed a good increase in the quality of their correspondence. Participants during the activity showed that they were able to use mail merge. The results of this training show that participants are very enthusiastic about using mailing with various benefits that can make it easier to write letters.

#### **Historis Artikel:**

Diterima : 18 Juli 2024 Direvisi : 27 Juli 2024 Disetujui : 07 Agustus 2024

**Kata Kunci:** mikrosof word, mail marge

## **PENDAHULUAN**

#### **Analisis Situasi**

Perkembangan teknologi informasi di dalam perkantoran penggunaan mail merge ini sangat erat kaitannya dalam surat menyurat dan sangat penting di berbagai perkantoran. Ini adalah salah satu aplikasi membantu pembuatan surat menyurat atau isitilah massal dengan jumlah tujuat yang banyak atua dalam pembuatan undangan, sertifikat. Penggunaan mail merge akan sangat efektif untuk mengoreksi kesalahan tatabahasa atau penulisan kalimat secara otomatis. (Andraini and Bella n.d.)Mail Merge juga mempunyai fungsi untuk memberikan umpan balik secara otomatis yang lebih tepat. Pekerjaan seperti ini juga menjadi pekerjaan rutin dan biasa dilakukan oleh staf dan sekkretatis.(Permatasari Kamarudin et al. 2023)

Mail merge merupakan fitur Microsoft Word yang memungkinkan Anda membuat surat, undangan atau dokumen dengan lebih cepat. Dengan fitur ini, pengiriman undangan menjadi lebih ringkas karena Anda tidak perlu membuat undangan satu per satu untuk setiap penerima. Selain undangan, dokumen lain seperti buletin, faktur, daftar, sertifikat, dan lainnya juga dapat dibuat lebih mudah dengan menggabungkannya.

Setidaknya diperlukan 2 dokumen untuk membuat kombinasi, yaitu dokumen induk dan dokumen data. Dokumen utama adalah domain utama yang berisi teks atau data yang Anda kirimkan. Sedangkan dokumen

## **Journal Abdimas Mutiara 07 Agustus 2024, Vol. 5 No.2 ; p. 64 - 69 http://e-journal.sari-[mutiara.ac.id/index.php/JAM](http://e-journal.sari-mutiara.ac.id/index.php/JAM) [abdimasmutiara@gmail.com](mailto:abdimasmutiara@gmail.com)**

data adalah dokumen yang berisi informasi pendukung seperti nama penerima, alamat penerima dan daftar akun email yang akan menerima informasi yang Anda kirimkan. Dokumen data dapat menggunakan file dalam format xls.(Anon n.d.-b)

Surat menyusrat adalah salah satu sistem yang berhubungan dengan administrasi didalam sebuah organisasi dan mungkin banyak Dimana data, informasi dan komuniaksi dibuat melali nmedia telekomunikasi dengan tujuan mampu untuk mengatasi tentang surat menyurat. ( Syahputra 2022).

### **SOLUSI PERMASALAHAN MITRA**

Pelatihan mail merge ini dilakukan mulai dari awal, dimulai dari pengenalan konsep mail merge agar para staf admin atau karyawan mengerti definisi serta manfaat mail merge. Materi pelatihan ini dimulai dengan memberikan contoh sebuah mail merge yang sudah jadi untuk memotivasi mereka agar semakin tertarik dengan manfaat mail merge, kemudian merekan melanjutkan dengan pembuatan dokumen dan basis data. Materi berupa dengan dokumen di excel karena ini adalah pondasi awal yang diperlukan, kemudian pengenalan basis data, tanpa pemahaman yang kuat tentang dasar-dasar basis data para staf atau karyawan hanya dapat menghapal materi tanpa dapat mengembangkan mail merge. (Endrawijaya et al. 2024)

Untuk itu dapat kita dilihat betapa pentingnya database, dalam dunia pendidikan pengelolaan database sangat diperlukan oleh Lembaga Pendidikan atau pun organsisasi baik itu sekolah atau pun perguruan tinggi, secara individu pengelolaan database untuk kepentingan pengolahan data dan dokumentasi di suatu instansi misalnya untuk menyimpan surat menyurat diperkantoran. Manfaat dari pelatihan pada kegiatan PKM pada umumnya adalah meningkatkan kemampuan SDM pelatihan pembuatan dan pengelolaan mail merge pada para. (Septanto and Pramana n.d.)

Agar Staf di Lembaga Swadaya Masyarakat CDRM Dan CDS ini juga mampu meningkatkan kemampuan para dalam bidang pengelolaan data, sehingga setelah mengikuti pelatihan yang diberikan pada PKM ini maka para staf memiliki kemampuan dalam memanfaatkan mailings untuk mengelola data, minimal untuk mengelola data surat menyurat. Dalam penerapan sistem informasi sangat ditentukan oleh teknologi atau sumber daya untuk mendukung suatu organisasi(Warjiyono et al. 2021)

Cara menjalankan mail merge di Micoroft office word Sebagai berikut :

1. Langkah pertama yang kita lakukan adalah Klik Mailings, Select Recipients Kemudian cari file yang dibuat di Excel lalu Open, ok

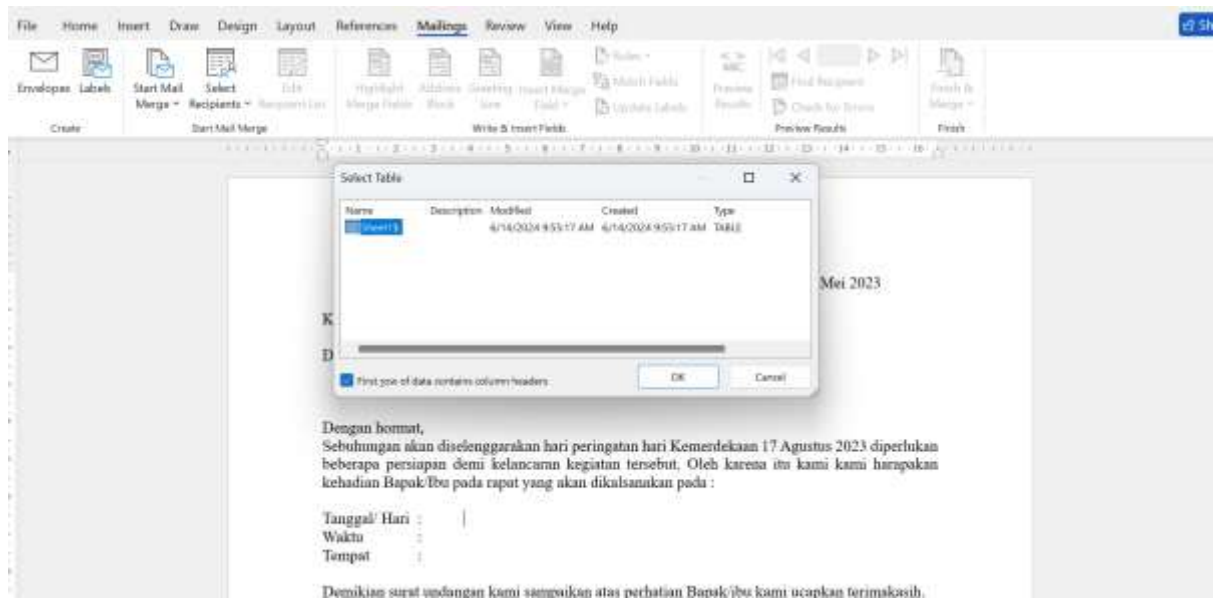

# **Journal Abdimas Mutiara 07 Agustus 2024, Vol. 5 No.2 ; p. 64 - 69 http://e-journal.sari-[mutiara.ac.id/index.php/JAM](http://e-journal.sari-mutiara.ac.id/index.php/JAM)**

**[abdimasmutiara@gmail.com](mailto:abdimasmutiara@gmail.com)**

2. Langkah ke dua kita masuk klik insert Merge Field aplikasi tersebut. seperti gambar dibawah ini:

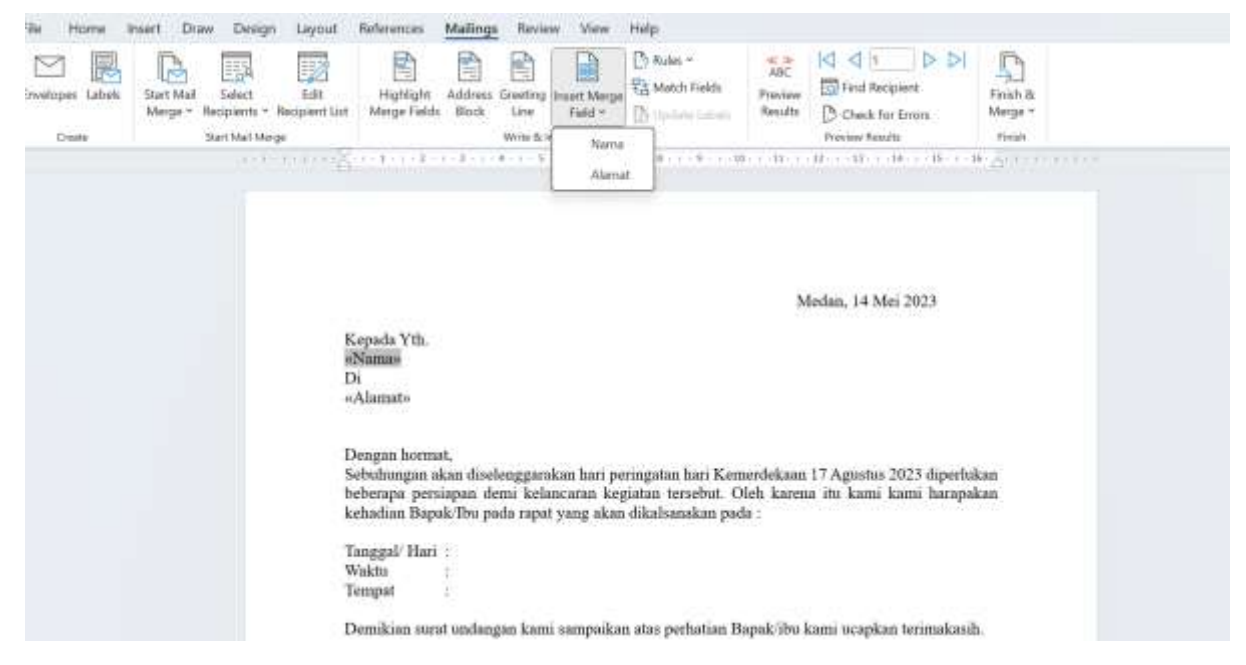

3. Langkah ke tiga surat setelah kita memadankan file excel maka hasilnya seperti gambar dibawah ini.

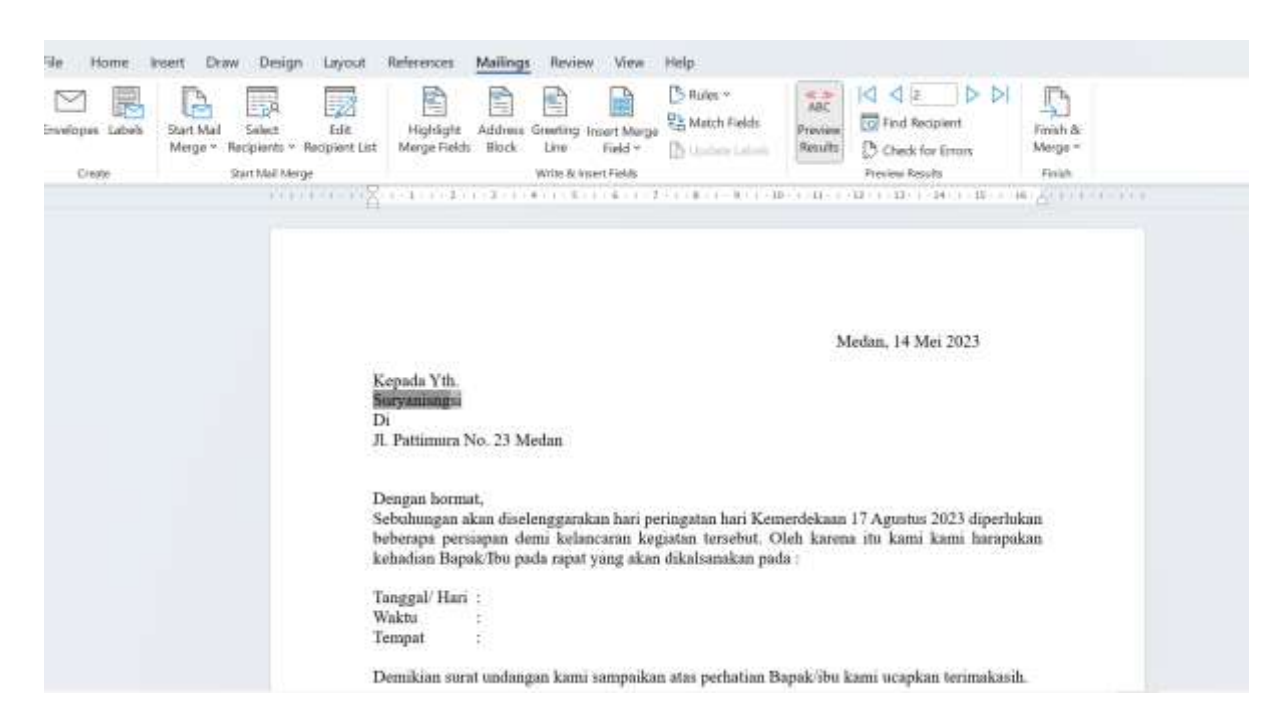

4. Langkah ke empat kita mencetak surat yang sudah kita setting melalui Mailing dan kita bisa mencetak secara keseluruhan atau satu persatu.

## **Journal Abdimas Mutiara 07 Agustus 2024, Vol. 5 No.2 ; p. 64 - 69**

**http://e-journal.sari-[mutiara.ac.id/index.php/JAM](http://e-journal.sari-mutiara.ac.id/index.php/JAM)**

**[abdimasmutiara@gmail.com](mailto:abdimasmutiara@gmail.com)**

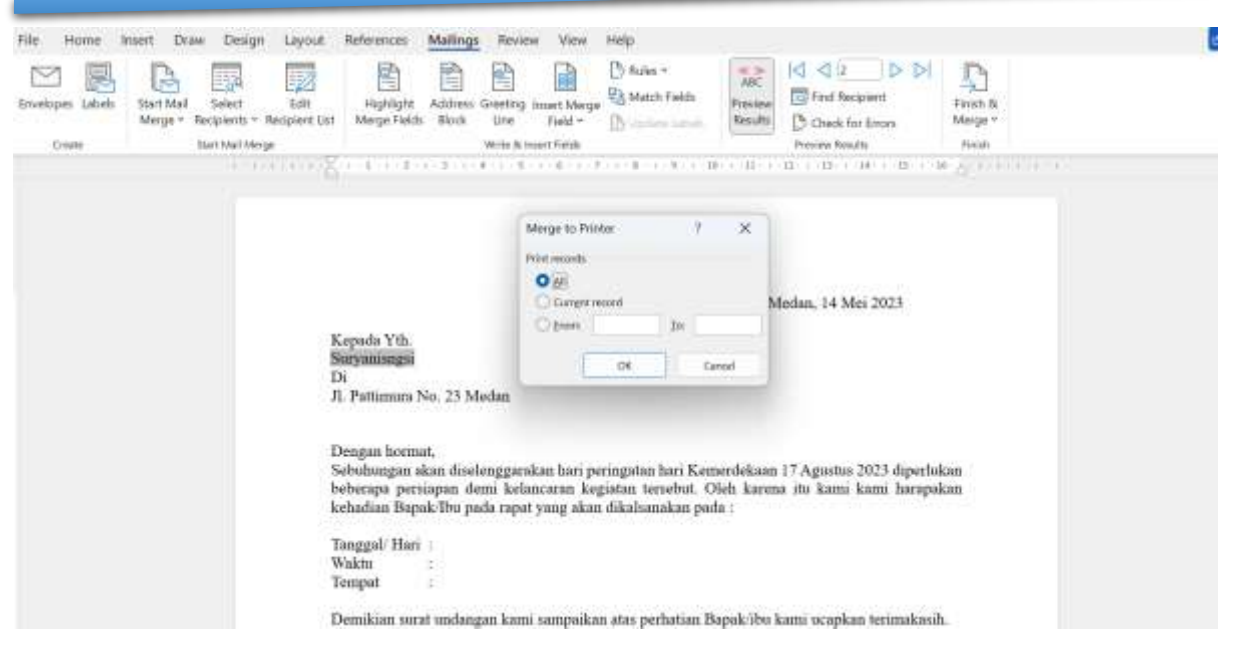

### **Tujuan Kegiatan**

Untuk memberikan informasi tentang penggunan Mailings dan cara penggunaannya dalam surat menyurat lebih cepat, dan efesian bagi staf di Lembaga Swadaya Masyarakat (CDRM) dan CDS

#### **Sasaran Kegiatan**

Sasaran kegiatan ini adalah staf di Lembaga Swadaya Masyarakat (CDRM) dan CDS, Mailing ini membantu dalam pembuatan surat menyurat, sertifikat dan yang lainya yang berkaitan dengan pekerjaan perkantoran

#### **Manfaat Kegiatan**

Menambah pengetahuan tentang Penggunaan Mail Merge dalam membuat surat menyuarat, udangan ataupun sertifikat dengan yang jumlah banyak, tetapi isi sama namun tujuan atau nama penrima yang berbeda. Ini sangat penting bagi staf di Lembaga Swadaya Masyarakat (CDRM) dan CDS.

## **METODE PELAKSANAAN**

1. Survei Lokasi Pengabdian Masyarakat

Sebelum kami melaksanakan kegiatan pengabdian masyarakat ini, terlebih dahulu membuat permohonan secara tertulis kepada kepala Lembaga Swadaya Masyarakat (CDRM) dan CDS lokasi pengabdian masyarakat. Selanjutnya kami mengadakan pertemuan staf Lembaga Swadaya Masyarakat (CDRM) dan CDS tersebut untuk menjelasan kegiatan - kegiatan yang akan dilaksanakan. Setelah kami mendapat persetujuan dari pimpinana Lembaga Swadaya Masyarakat (CDRM) dan CDS lokasi pengabdian masyarakat. Selanjutnya kami mengadakan pertemuan staf Lembaga Swadaya Masyarakat (CDRM) dan CDS lokasi pengabdian masyarakat kemudian kami melaksanakan kegiatan pengabdian masyakarat sesuai dengan yang direncanakan bersama pimpinan dan staf.

2. Objek Kegiatan

Kegiatan ini Pelatihan ini dilakasanakan oleh dosen tetap dari program Studi Sistem Informasi Fakultas Sains, Teknologi dan Informasi Universitas Sari Mutiara Indonesia Medan. Kegiatan yang dilaksanakan adalah pembelajaran luring dalam menggunakan Mailing di mikrososft office Word oleh staf Lembaga Swadaya Masyarakat (CDRM) dan CDS.

# **Journal Abdimas Mutiara 07 Agustus 2024, Vol. 5 No.2 ; p. 64 - 69 http://e-journal.sari-[mutiara.ac.id/index.php/JAM](http://e-journal.sari-mutiara.ac.id/index.php/JAM)**

**[abdimasmutiara@gmail.com](mailto:abdimasmutiara@gmail.com)**

#### 3. Pelaksaanan Kegiatan

Pelaksanaan kegiatan ini dilaksanakan pada tanggal : 23 April 2024 dengan staf Lembaga Swadaya Masyarakat (CDRM) dan CDS.

## **HASIL DAN PEMBAHASAN**

#### **Hasil**

Setelah melaksanakan kegiatan pelatihan bagi staf Lembaga Swadaya Masyarakat (CDRM) dan CDS, peserta telah mendapat pembelajaran tentang penggunaan Mailing aau Mail Merge dalam bentuk pelatihan dalam beberapa bidang antara lain :

- 1. Untuk memberikan informasi dan mempraktekkan secara langsung penggunaan mailing sebagai edukasi untuk dunia Perkantoran
- 2. Staf Lembaga Swadaya Masyarakat (CDRM) dan CDS diharapkan mampu mengaplikasikan Mailing atau Mail Merge ini pada dunia perkantoran dalam hal surat menyurat, undangan dan sertifikat.

#### **Pembahasan**

Maka dengan hasil kegiatan pelatihan penggunaan Mailing ini para staf administarsi dapat memeperlancar pekerjaan dalam pembuatan surat menyurat contohnya pembuatan udangan, atuu untuk promosi dengan bagi para staf Lembaga Swadaya Masyarakat (CDRM) dan CDS terlaksana sesuai dengan rencana jadwal yang telah disusun dan hasil kegiatan tersebut dapat dijabarkan sebagai berikut : Presentasi diikuti oleh dosen-dosen Fakultas Sains Teknologi dan Informasi Universitas Sari Mutiara Indonesia Medan sebanyak 3 orang dosen. Kegiatan ini dibagi kepada dua sesi, sesi pertama dilaksanakan dengan teknik presentasi tentang:

- 1. Fungsi dan manfaat mailings untuk dunia pekerjaan perkantoran,
- 2. Komponen dan alat-alat yang diperlukan dalam kegitan penggunaan mailing
- 3. Hal-hal yang diperlukan dalam kegiatan pembelajaran mailing tersebut

## **DAFTAR PUSTAKA**

Andraini, Lili, and Cinthya Bella. n.d. *PENGELOLAAN SURAT MENYURAT DENGAN SISTEM INFORMASI (STUDI KASUS: KELURAHAN GUNUNG TERANG)*. Vol. 2.

Elisa Asrat, 2022. PENERAPAN SISTEM APLIKASI E - ARSIP PADA KEGIATANPENGARSIPAN SURAT- MENYURAT DIBAGIAN UMUM SEKRETARIAT DAERAH KABUPATEN ACEH BARAT."

Dani Ajarbaskoro "2021\_Buku Belajar Mudah Microsoft Word."

Endrawijaya, Ika, KGS M. Ismail, Khoirul Anam, Arini Zulfa Himayati, Muh Wildan, and Rany Adiliawijaya. 2024. "Pelatihan Penggunaan Fitur Mail Merge Dalam Microsoft Office Untuk Surat Menyurat Bagi Aparat Desa Mekar Jaya, Kabupaten Tangerang." *Maret* 05(01):12–16. doi: 10.54147/jpkm.v5i01.

Permatasari Kamarudin, Anna, Rahmadi Asri, Ratna Dewi, Lenawati Asry, Rizkan Fahmi, Amru Bin Ash, Hendra Kusuma, and Hajar Ashwad. 2023. "PELATIHAN DAN PENGGUNAAN MAIL MERGE PADA APLIKASI MICROSOFT OFFICE DAN MICROSOFT EXCEL UNTUK MENINGKATKAN KEMAMPUAN ADMINISTRATIF STAF." *Community Development Journal* 4(2):3109–17.

Septanto, Henri, and Ekky Bayu Pramana. n.d. "Jurnal Pengabdian Masyarakat (ANDHARA)."

Syahputra, Hendri. 2022. *SISTEM SURAT-MENYURAT BERBASIS WEB DI KANTOR DESA BALE MUSARA*. Vol. 1.

# **Journal Abdimas Mutiara 07 Agustus 2024, Vol. 5 No.2 ; p. 64 - 69 http://e-journal.sari-[mutiara.ac.id/index.php/JAM](http://e-journal.sari-mutiara.ac.id/index.php/JAM)**

**[abdimasmutiara@gmail.com](mailto:abdimasmutiara@gmail.com)**

Warjiyono, Warjiyono, Ery Suryanti, Rousyati Rousyati, Fanny Fatmawati, Imam Tazali, Lisnawati Lisnawati, and Rosihyana Rosihyana. 2021. "Pelatihan Aplikasi Perkantoran Untuk Meningkatan Kualitas SDM Perangkat Desa Karangmangu." *Jurnal Abdimas BSI: Jurnal Pengabdian Kepada Masyarakat* 4(1):156–63. doi: 10.31294/jabdimas.v4i1.9102.